## Ukesoppgaver - Innføring til LMC

## Oppgave 1

I denne oppgaven skal vi se på hvordan vi går fra maskinkode (siffere mellom 000 og 999 som vi programmerer rett i minnet på LMC) til assemblerkode. Vi skal også se på bruk av DAT for mellomlagring av data. Dette vil hjelpe dere i arbeidet med LMC.

I første forelesning startet vi med å legge sammen to tall på denne måten:

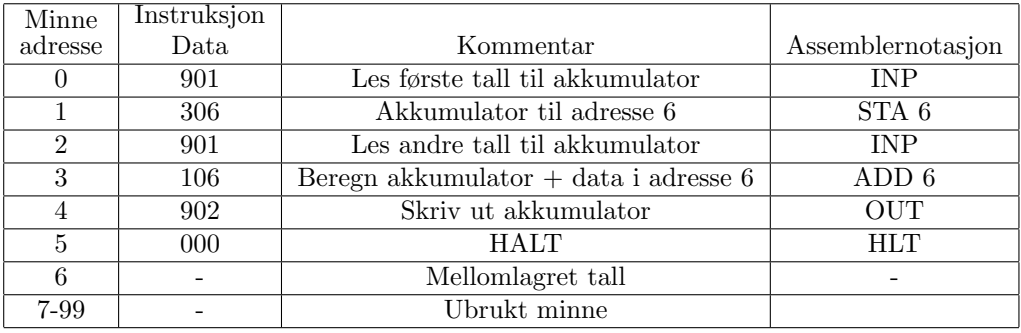

- (a) Hvilke av adressene inneholder instruksjoner, og hvilke inneholder data?
- (b) Legg inn instruksjonene i LMC. Ikke bruk assembler! Kjør programmet (RUN) og sjekk at koden kan legge sammen to tall. Prøv gjerne med forskjellige negative tall. Bruk RESET mellom hver kjøring for å reinitialisere programteller og andre registre.
- (c) Hvorfor trenger vi et sted i minnet til å mellomlagre et av tallene vi skal legge sammen?
- (d) Skriv om programmet til assembler. Dette gjør du ved å skrive inn programmet i tabellen over, men på assembler-form. Bruk gjerne assemblernotasjonen foreslått i tabellen. Skriv inn koden i det venstre tekstfeltet i LMC. Bruk så **SUBMIT** for å generere maskinkode. Sjekk at maskinkoden ser OK ut, før du bruker **ASSEMBLE TO RAM** for å legge inn maskinkoden i minnet til LMC. Start som normalt.
- (e) Hva syntes du er enklest å forstå assembler eller maskinkode?
- (f) Utvid programmet til å legge sammen tre tall. Prøv deg fram i 10-15 minutter før du eventuelt ser på fasiten under, eller få hjelp av gruppelærer. Ser du noe spesielt som gjør at denne "endringen" i programmet vårt er vanskelig?
- (g) Svaret på spørsmålet over er som følger: Når man utvider programmet til å legge sammen tre tall, må man passe på at adresse 6 brukes til mellomlagring. Legger man til instruksjoner må man altså flytte plasseringen til mellomlagret data. I tillegg må alle instruksjoner som refererer til adresse 6 endres. Under følger løsningsforslaget for å legge sammen tre tall. Legg merke til hvordan vi mellomlagrer summen i adresse 9 og hvordan dette er reflektert i STA og ADD instruksjonene.

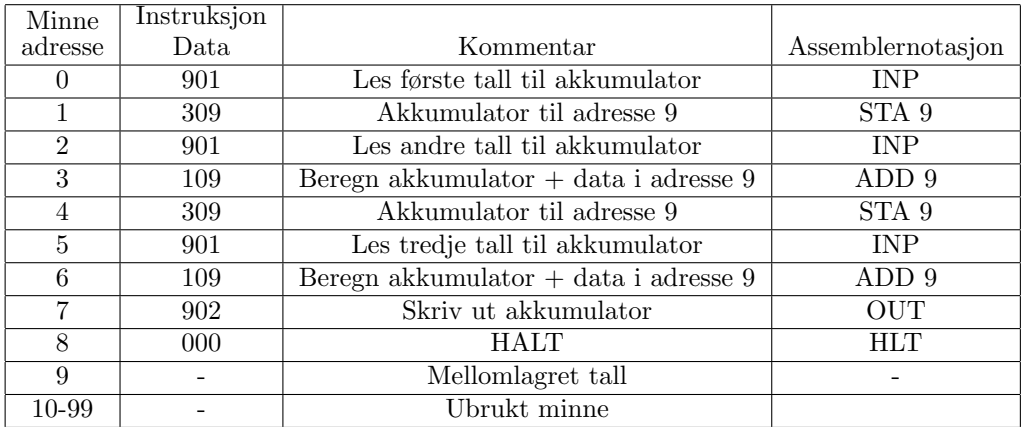

(h) En mye bedre måte å organisere datalokasjoner på er med DAT. DAT er en pseudoinstruksjon som hjelper oss å se hvilke adresser som brukes til data. For å bruke dette i assembler gir vi datalokasjoner navn og en startverdi, som for eksempel:

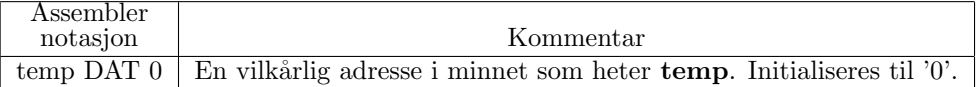

Assembler-instruksjoner som **STA** bruker nå *navnet* på lokasjonen i minnet i stedet for en hard-kodet adresse. For eksempel kan vi bruke følgende kode for å legge sammen to tall:

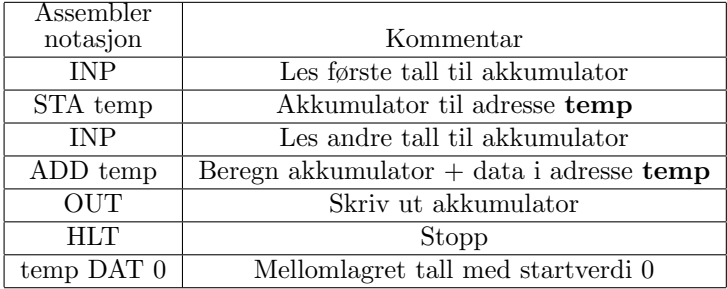

Legg merke til at  $assembleren$  finner ut en passende plass i minnet til å legge vår mellomverdi temp på når dere bruker SUBMIT med koden over. I maskinkoden kan dere se hvilken adresse temp har fått, men dere trenger ikke tenke så mye på dette lenger når dere utvider programmet.

Modifiser programmet for å legge sammen tre tall på samme måte.